# **INTERNET HA LLEGADO PARA QUEDARSE Y OCUPAR** UN LUGÀR EN NUESTRA VIDA

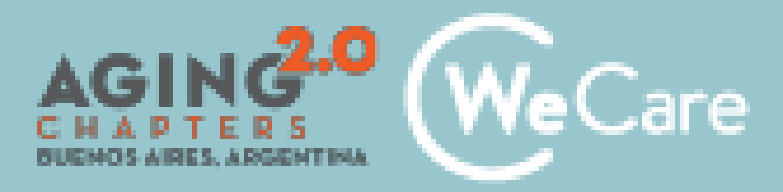

# **¿Qué es internet?**

Internet es una red que conecta a otras redes y dispositivos a nivel mundial para compartir información.

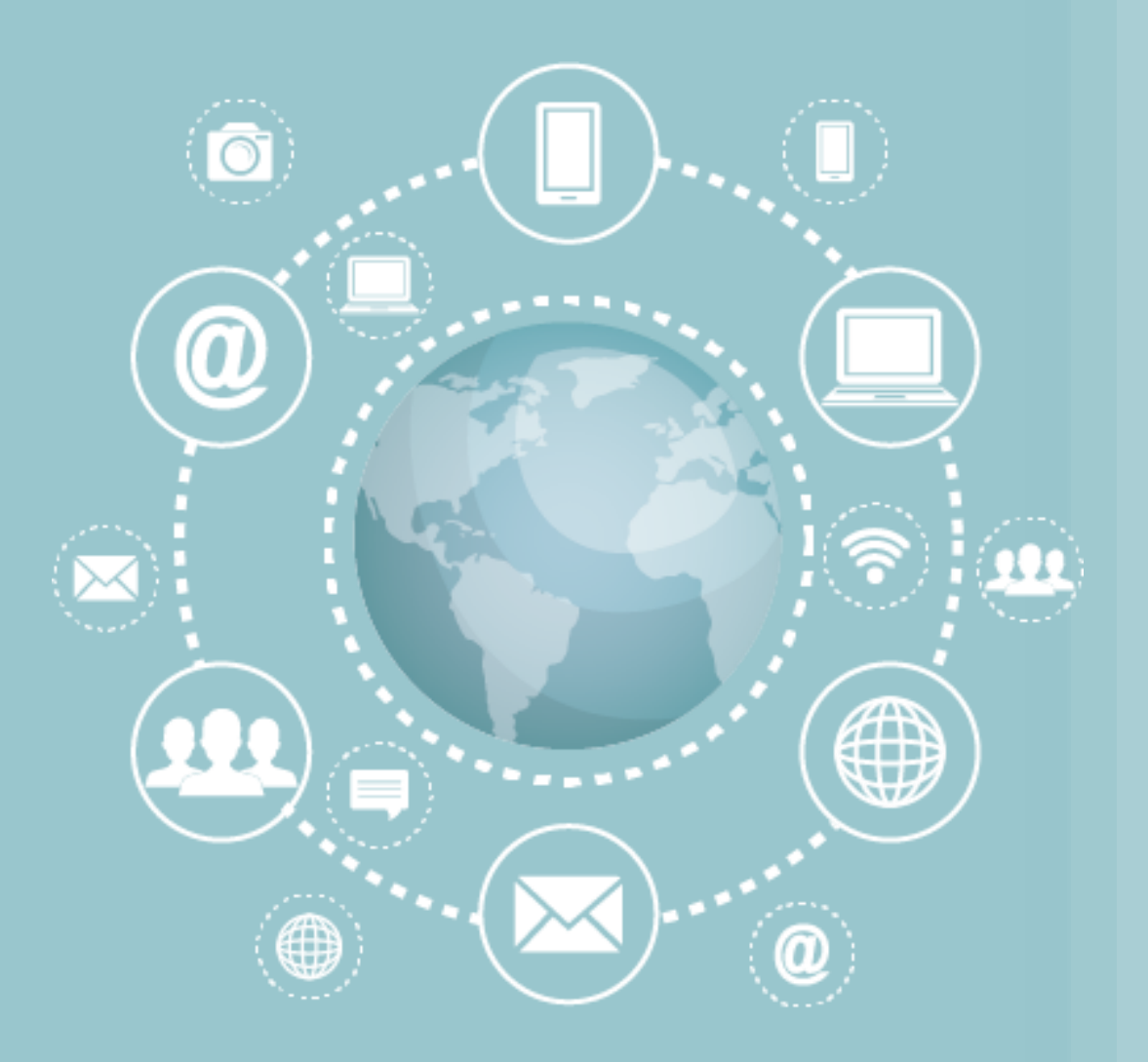

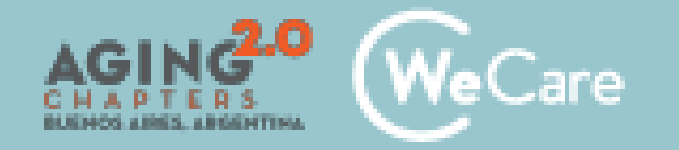

# **¿Qué podemos hacer con Internet?**

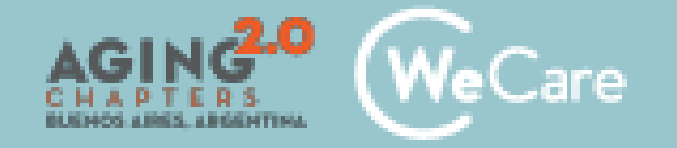

### Navegar por internet

Un navegador es una aplicación que permite acceder a los diferentes sitios web que existen en internet, interpretando la información para que pueda ser vista

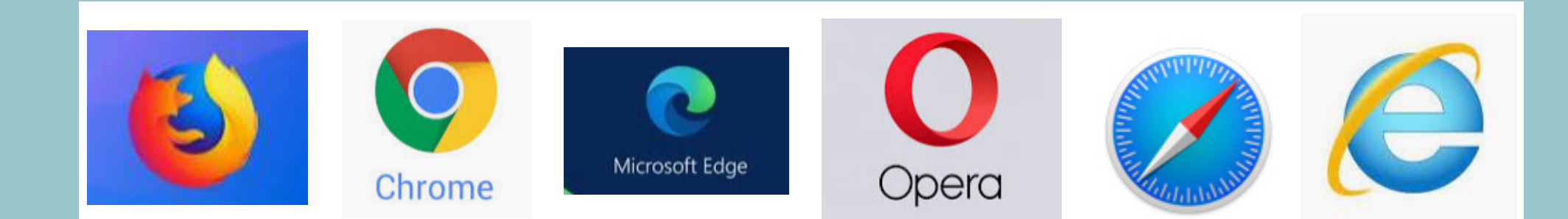

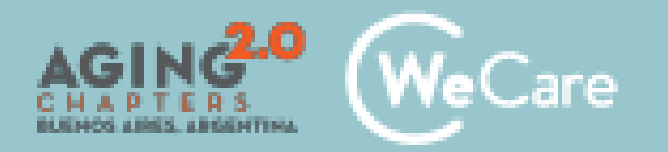

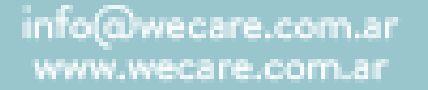

# Búsqueda de información

Un Buscador es el sitio web al que se ingresa a través del **navegador**, que permite encontrar páginas, imágenes, vídeos, etc..

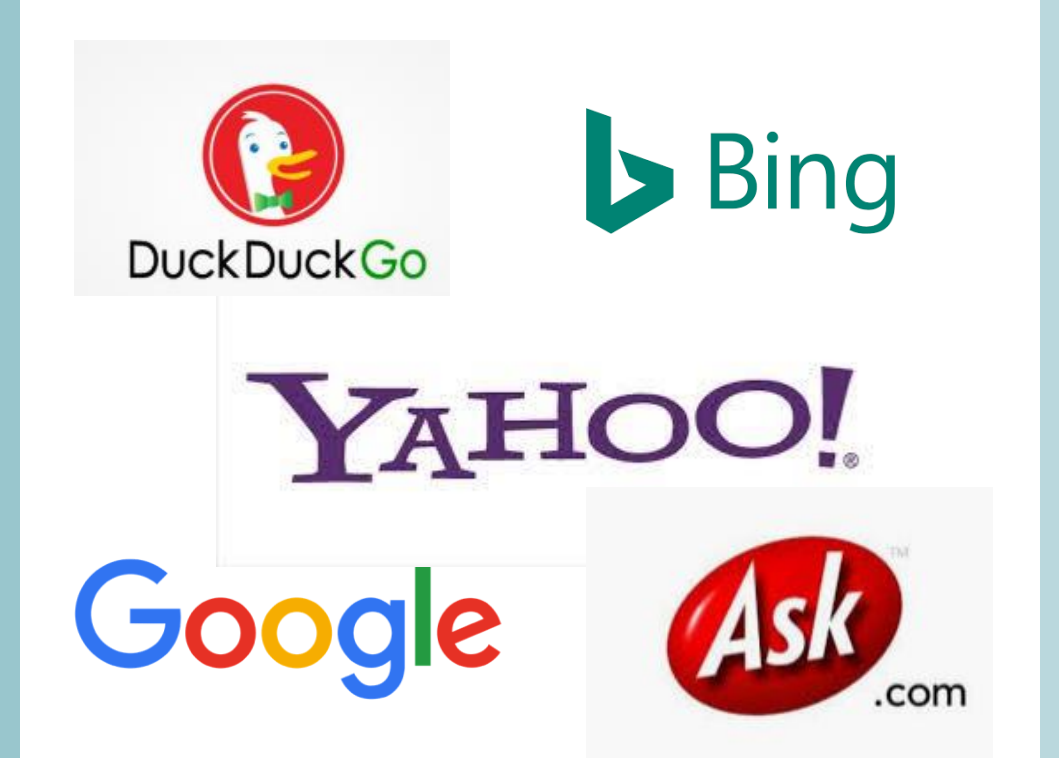

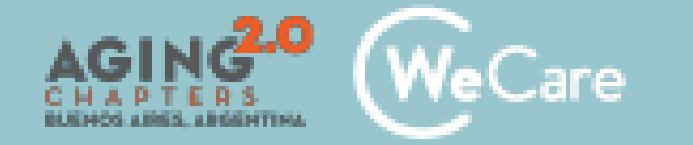

### ¿Predicciones de los supersónicos?

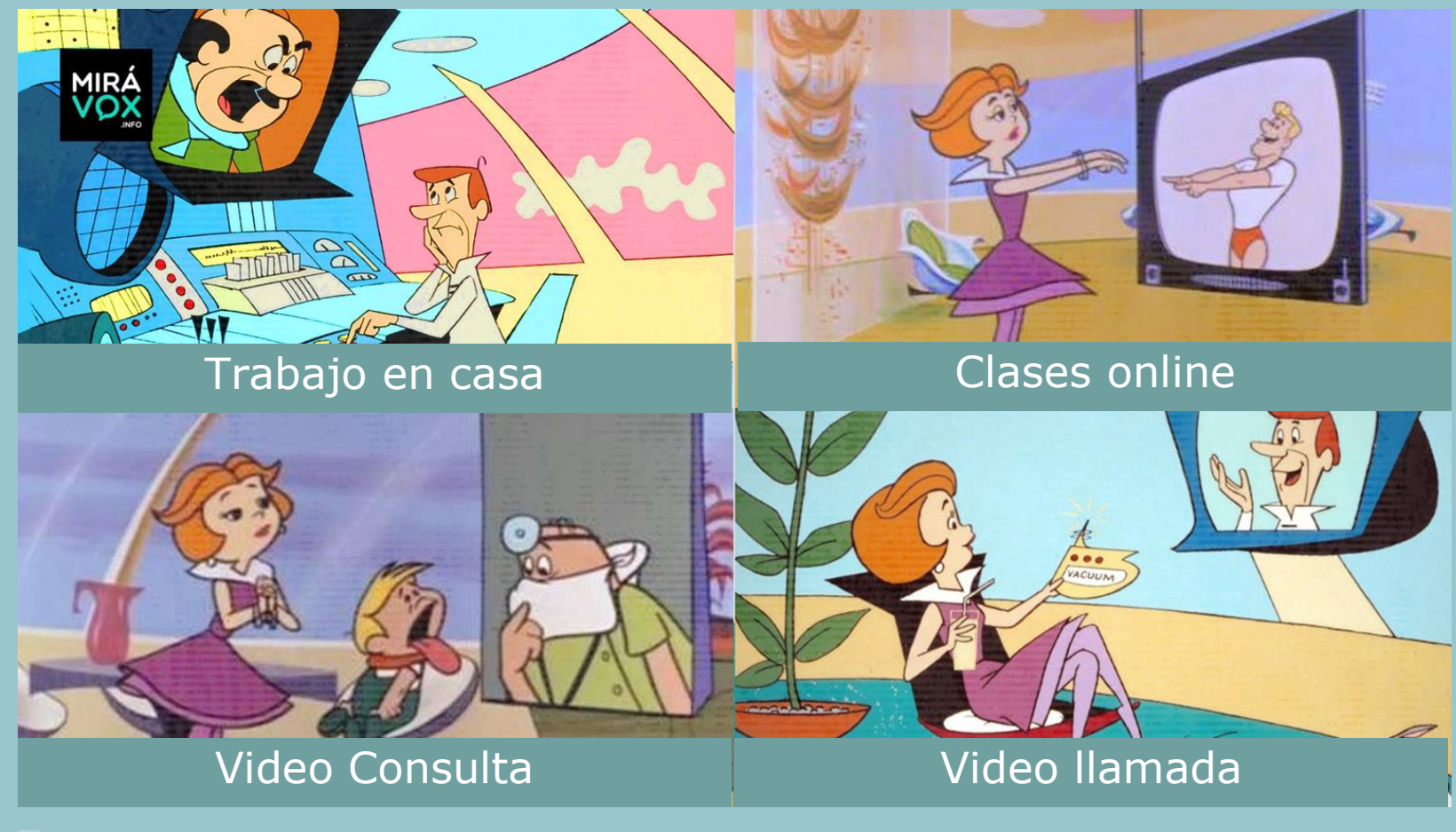

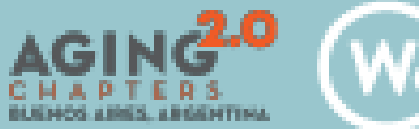

Care

Y nos parecía tan irreal…

# Investigar y aprender

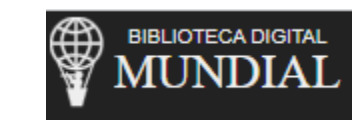

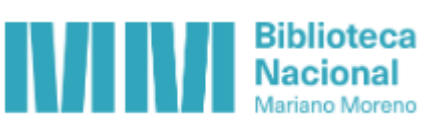

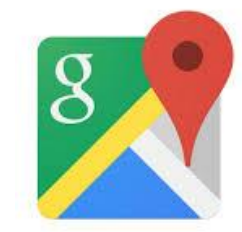

Google Maps

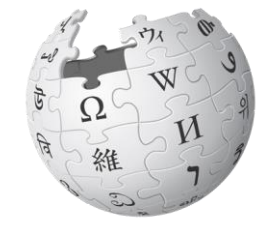

WIKIPEDIA La enciclopedia libre

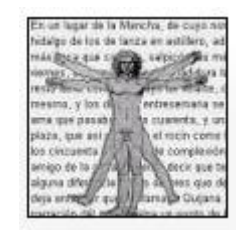

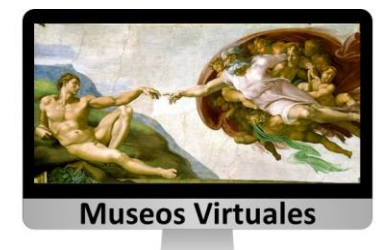

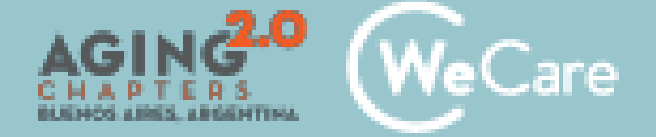

### Comunicarnos y mantenernos en contacto

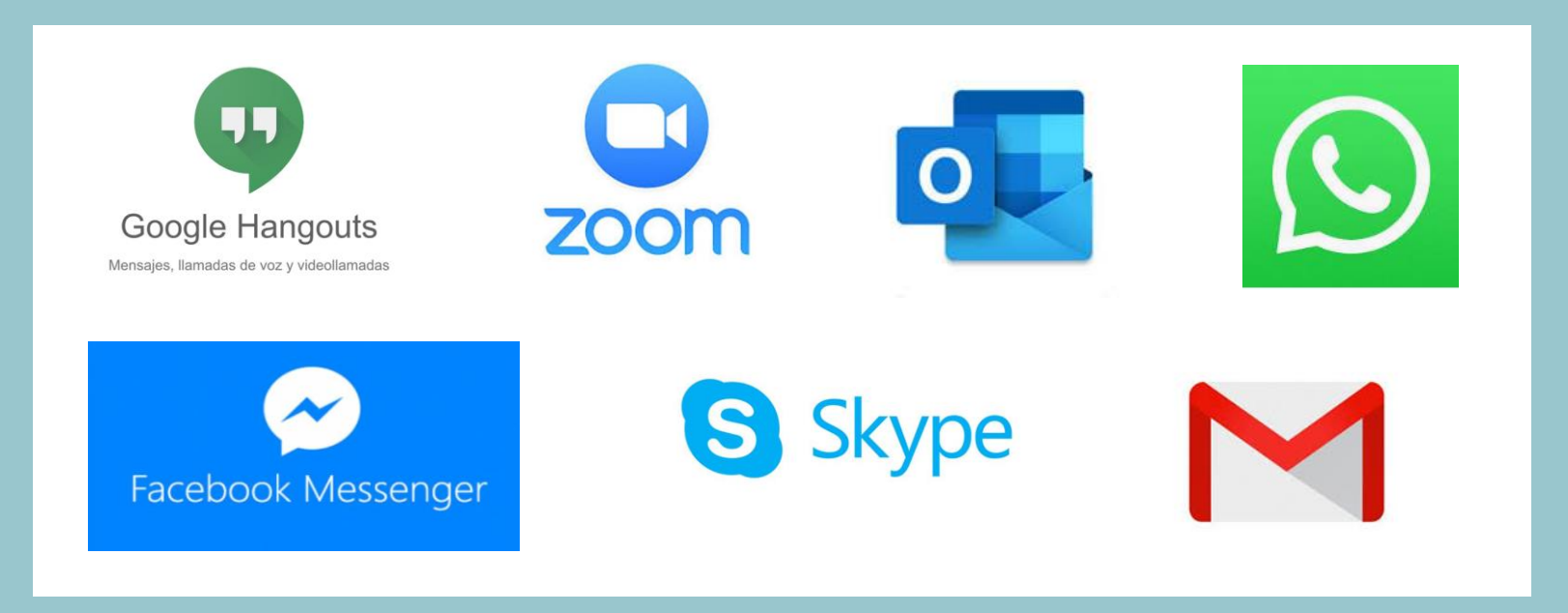

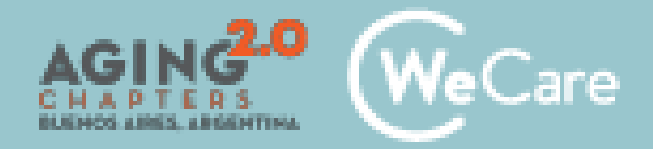

#### Compartir nuestros gustos e intereses con otras personas

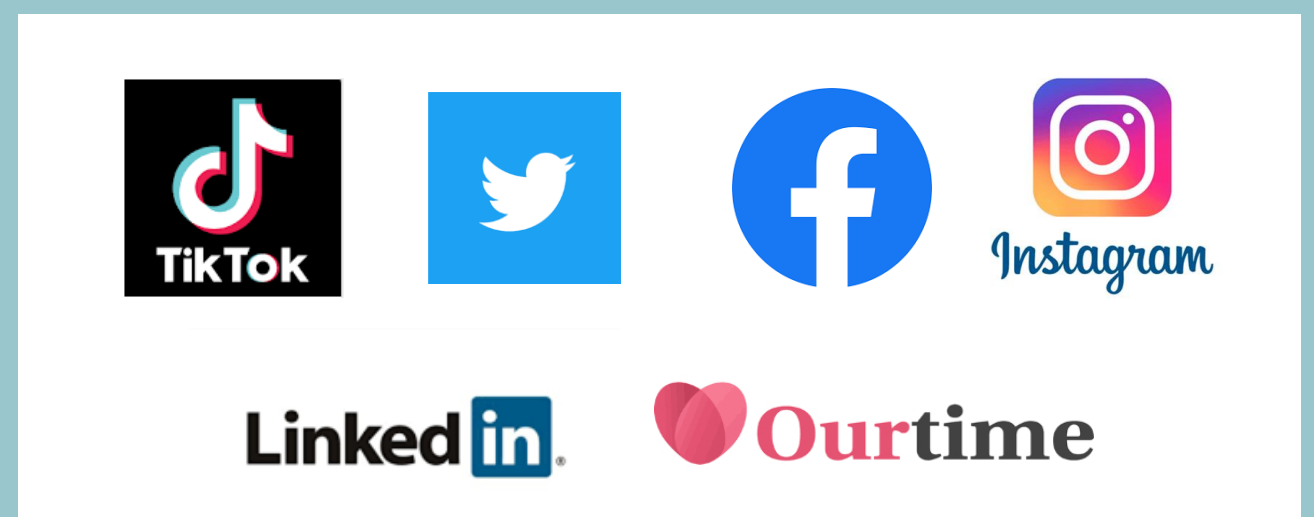

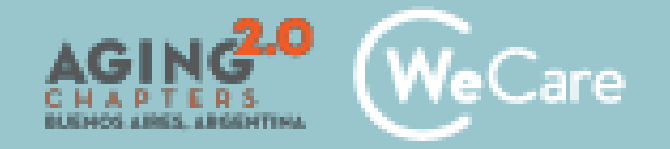

### Informarnos en tiempo real sobre lo que sucede en el país y en el mundo

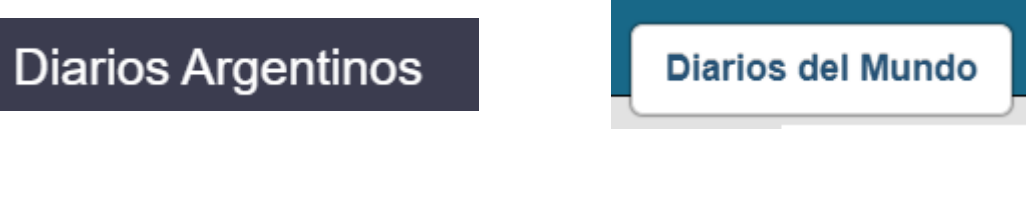

Kiosko.NET

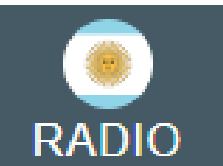

BREAKING NEWS

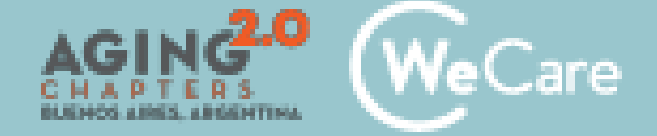

### Escuchar música, ver vídeos y películas

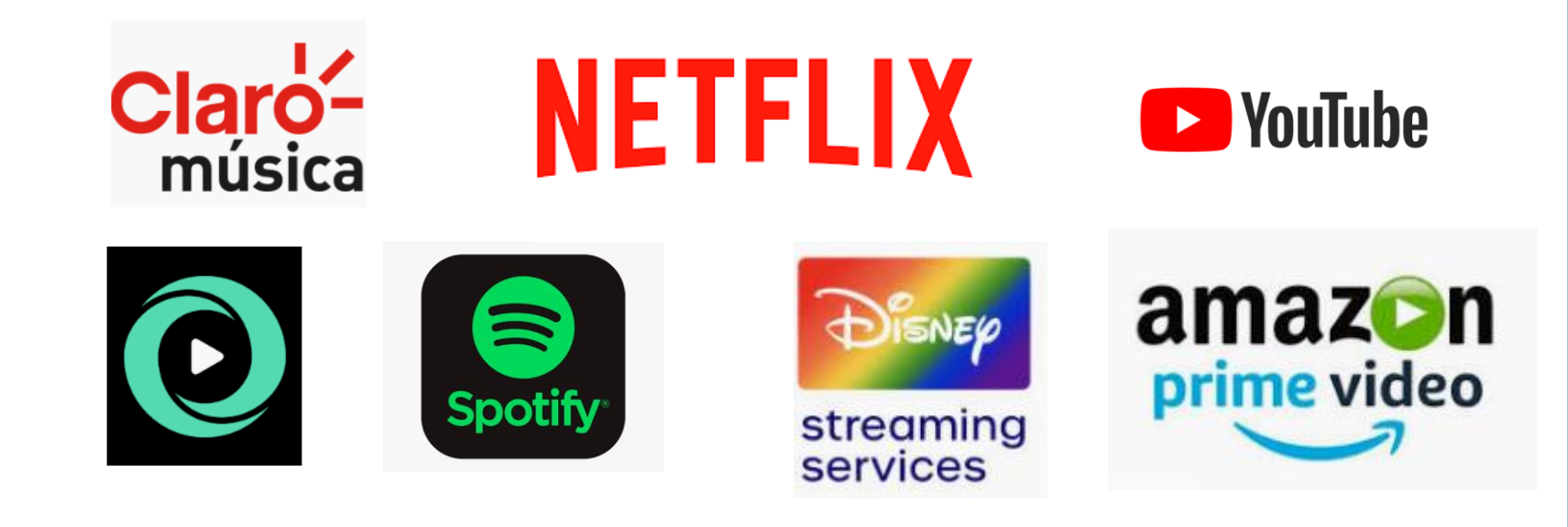

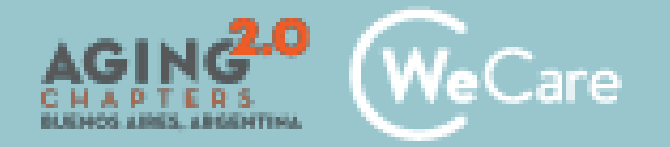

#### Descargas libros, artículos, revistas y música

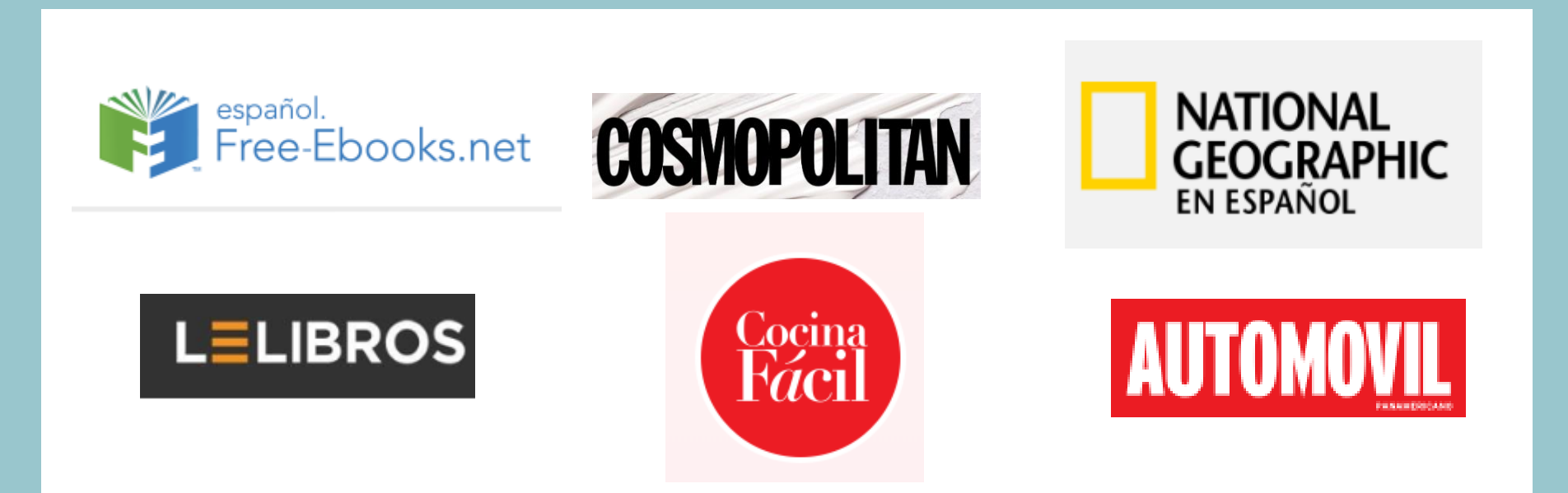

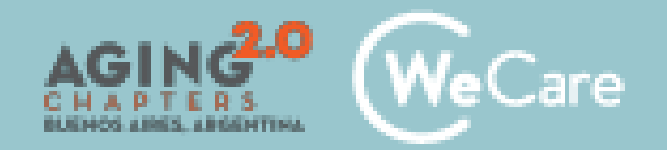

### Ver obras de teatro, conciertos, jugar online

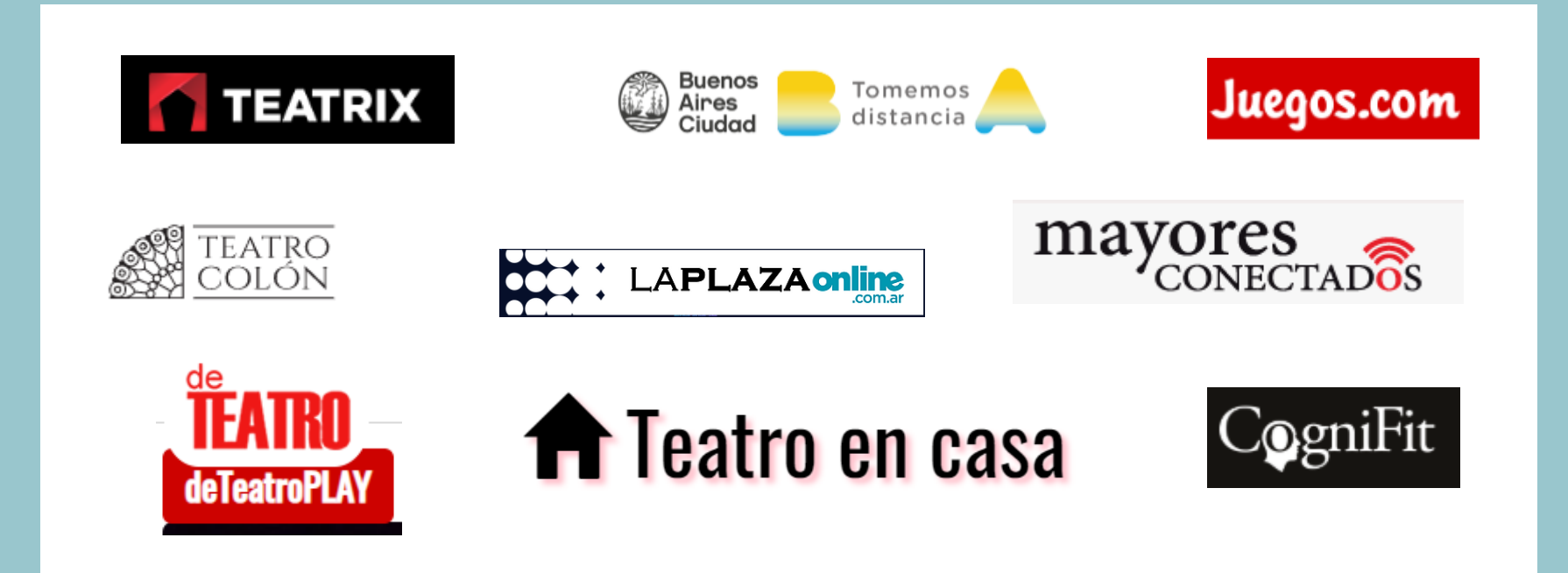

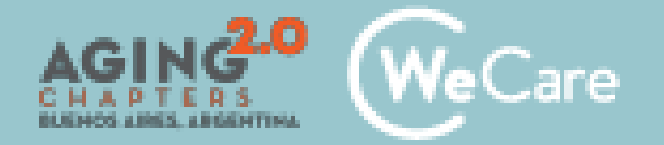

#### Tomar cursos en instituciones y universidades virtuales

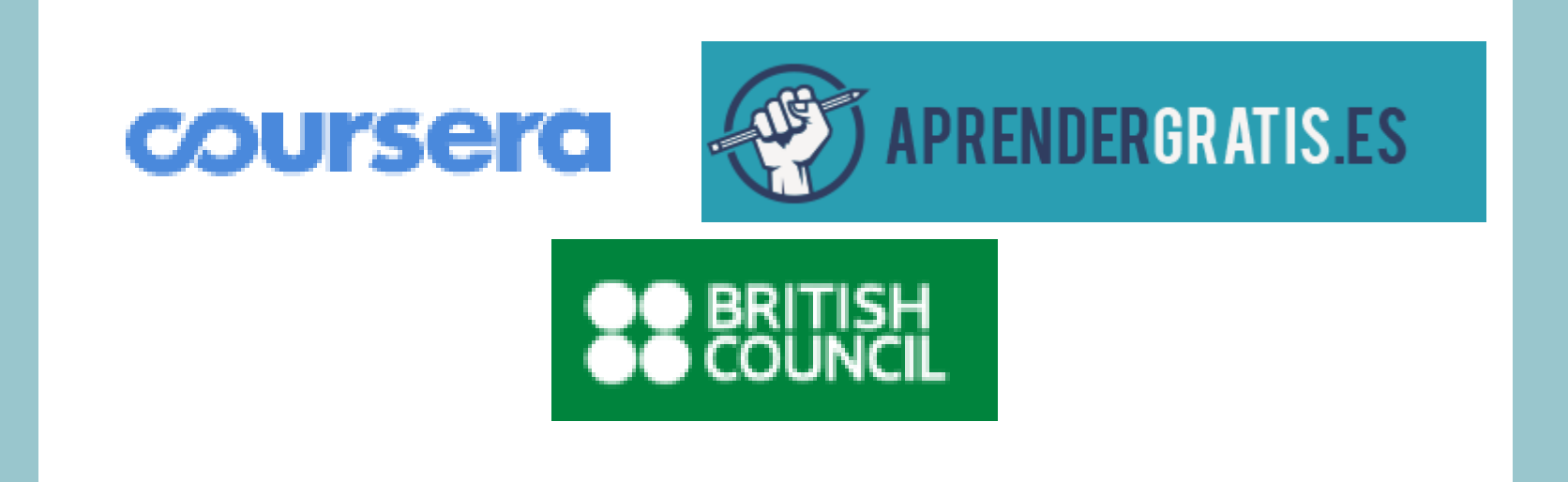

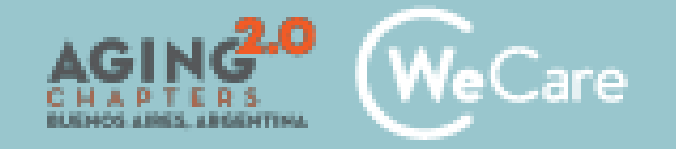

### Hacer las compras

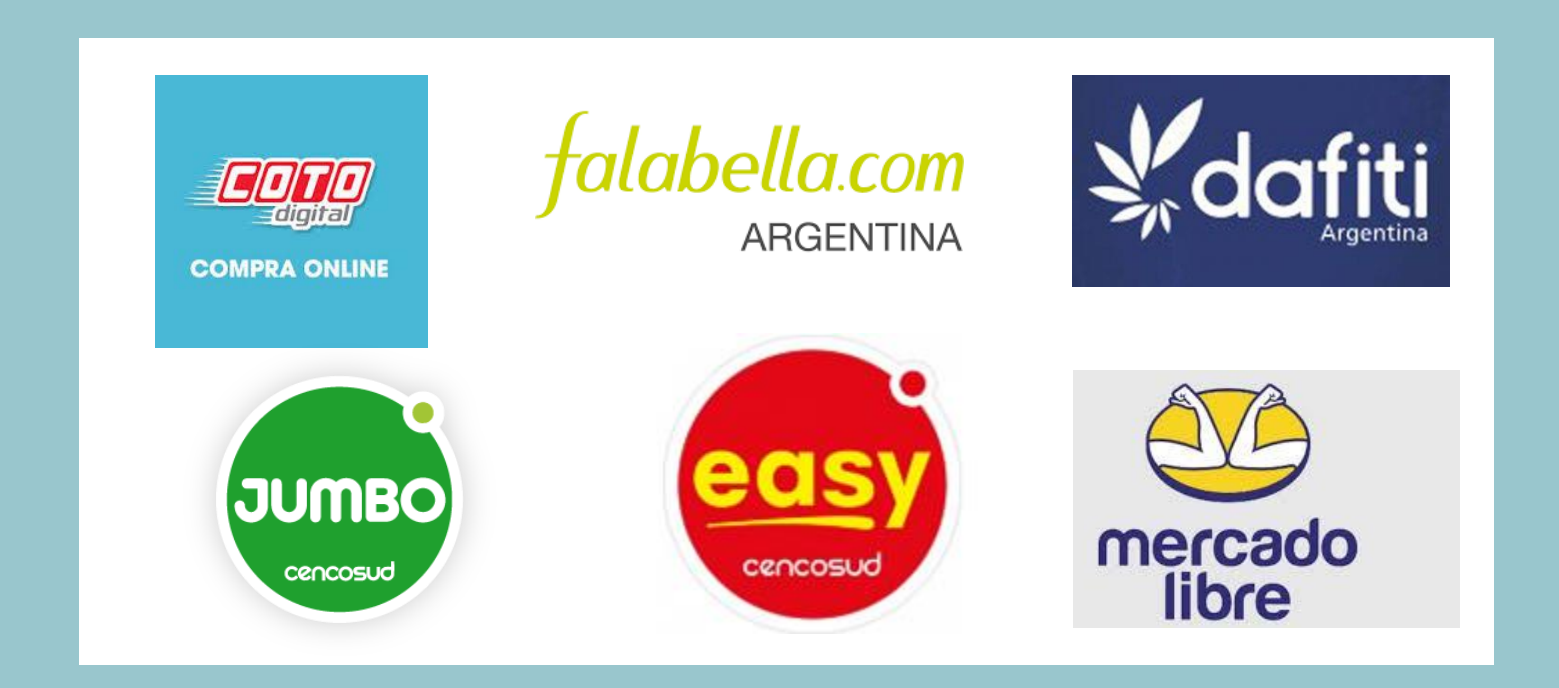

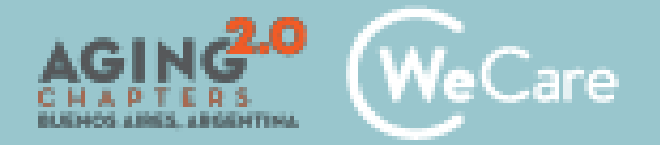

# Home banking y pago de cuentas

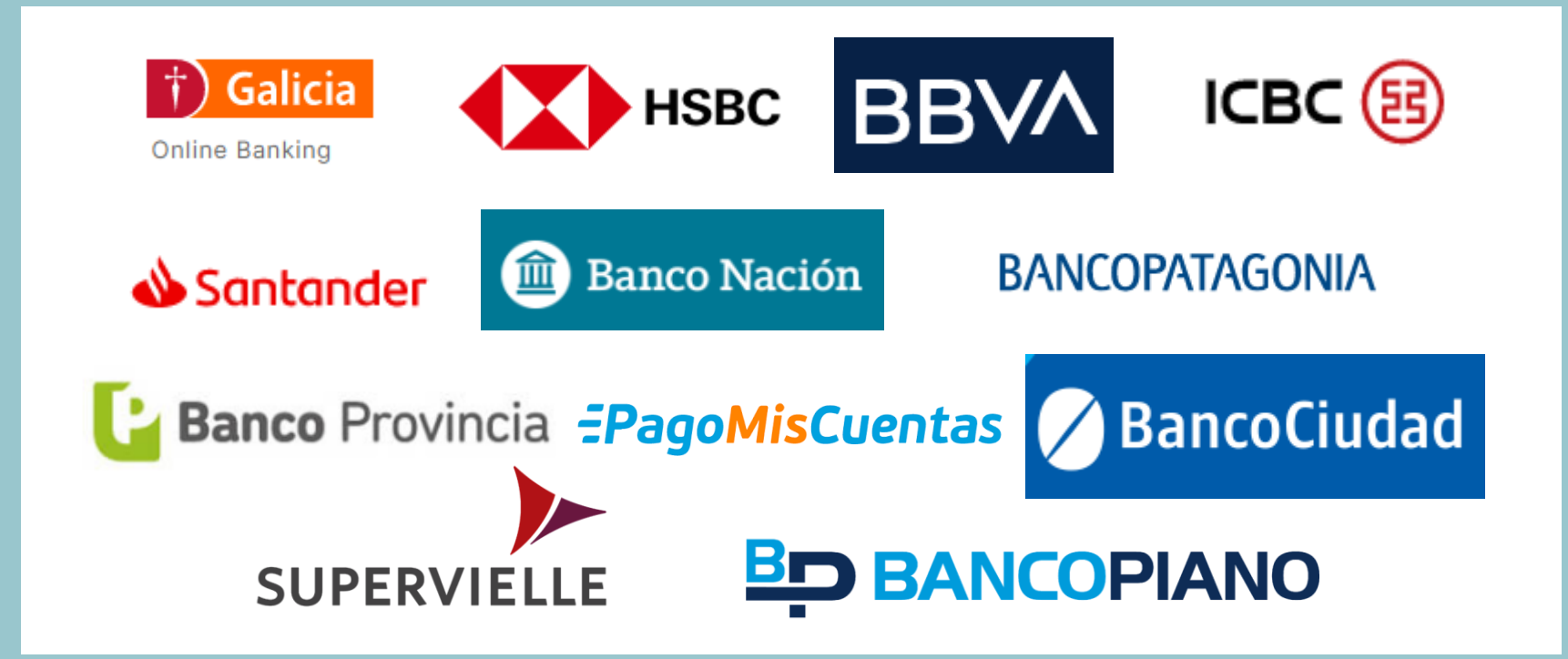

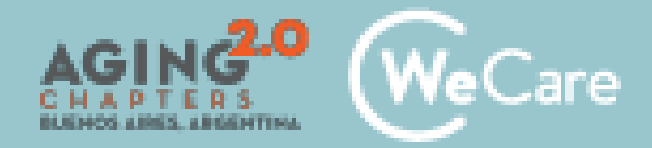

### Realizar trámites, solicitar turnos, ver resultar de análisis, consultas medicas online

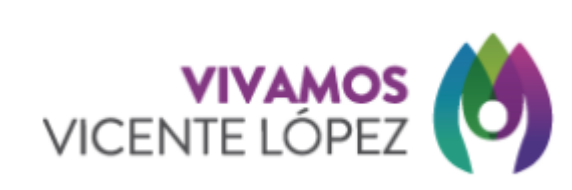

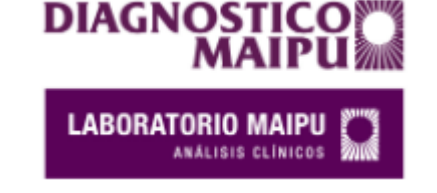

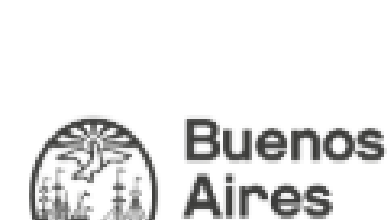

udad

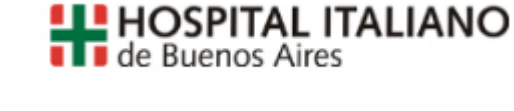

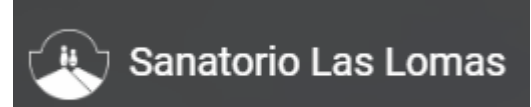

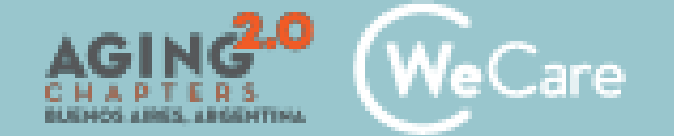

# Usando internet...

- Formamos parte de esta generación, en la que el uso de Internet es imprescindible
- Nos comunicamos de otras maneras
- Realizamos trámites sin salir de casa
- Nos mantenemos actualizados
- Ejercitamos nuestras neuronas, de forma impensada en nuestra niñez
- Descubrimos otra forma de relacionarnos con nuestros seres queridos

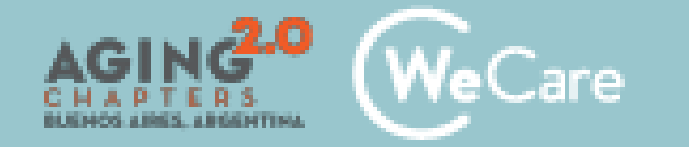

# **Conquistemos esta tecnología para conocer, aplicar y disfrutar**

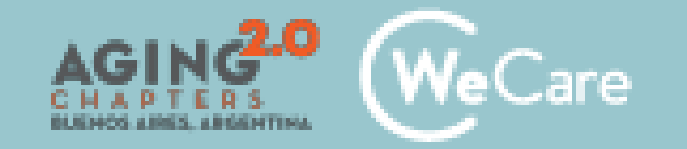

# **Preguntas y respuestas**

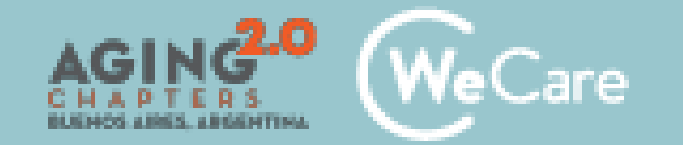

### **¿Cuáles son los temas que deseas profundizar en el próximo encuentro?**

- A. Búsquedas por Internet
- B. Uso del correo electrónico
- C. Cómo optimizar el uso de Facebook
- D. Conocer Instagram más a fondo
- E. Cómo usar Zoom
- F. Cómo usar Skype
- G. Internet en teléfonos versus Internet en computadora
- H. Whatsapp y whatsappweb
- I. Microsoft Office

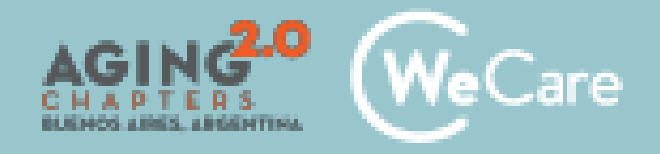

# ¡MUCHAS GRACIAS!

capacitación@wecare.com.ar

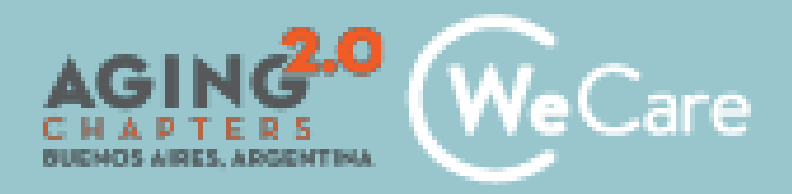